## eVidyalaya Half Yearly Report

Department of School & Mass Education, Govt.<br>of Odisha

## School Name : TALASARA HIGH SCHOOL U\_DISE: District:

21190218203

**GANJAM** 

Block: **BEGUNIAPADA** 

Report Create Date : 0000-00-00 00:00:00 (25406)

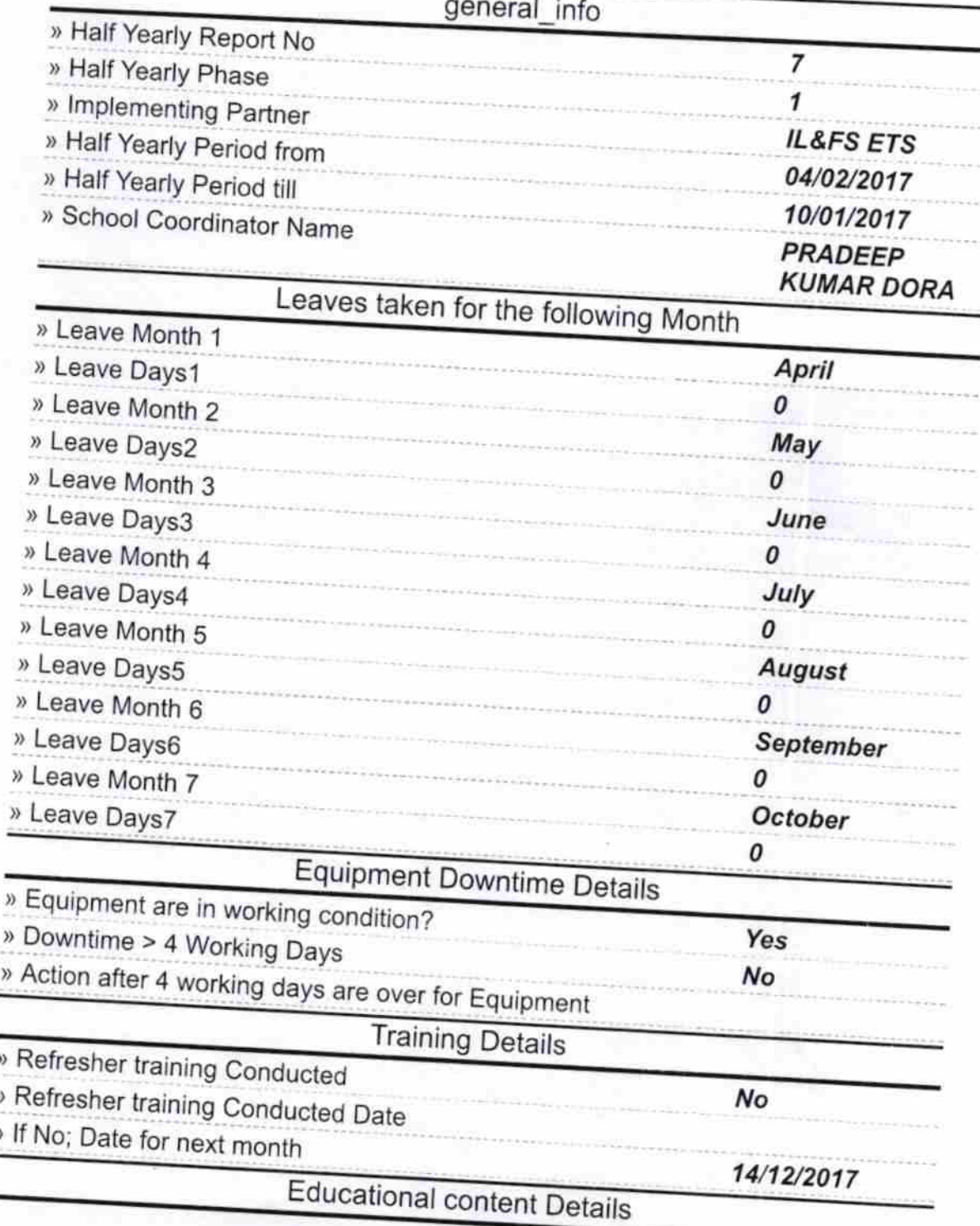

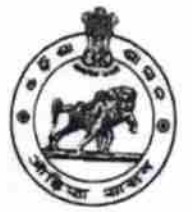

 $2732$ 

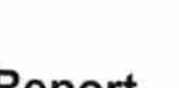

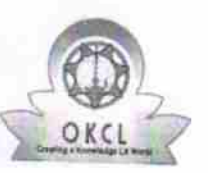

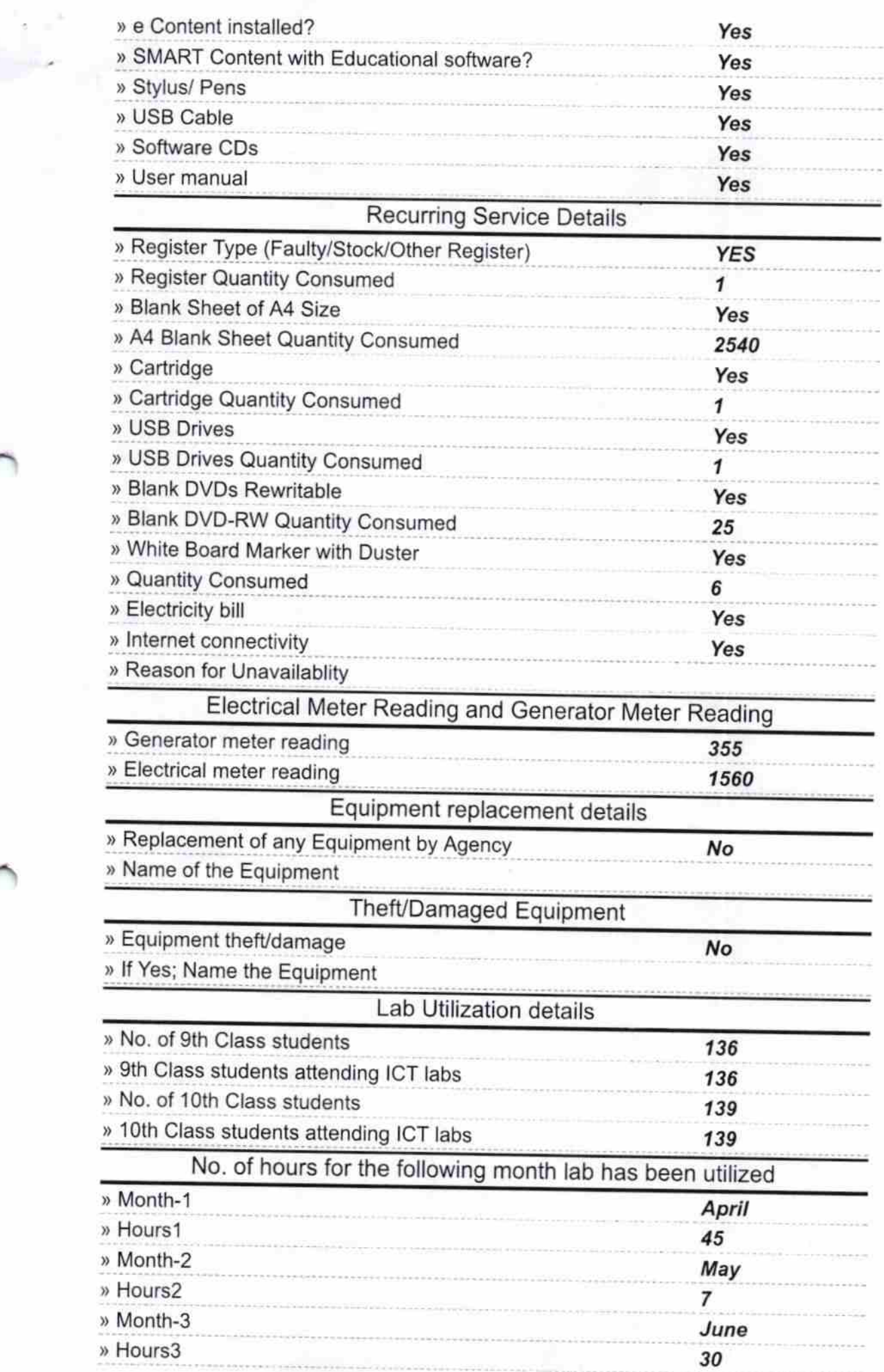

地震的

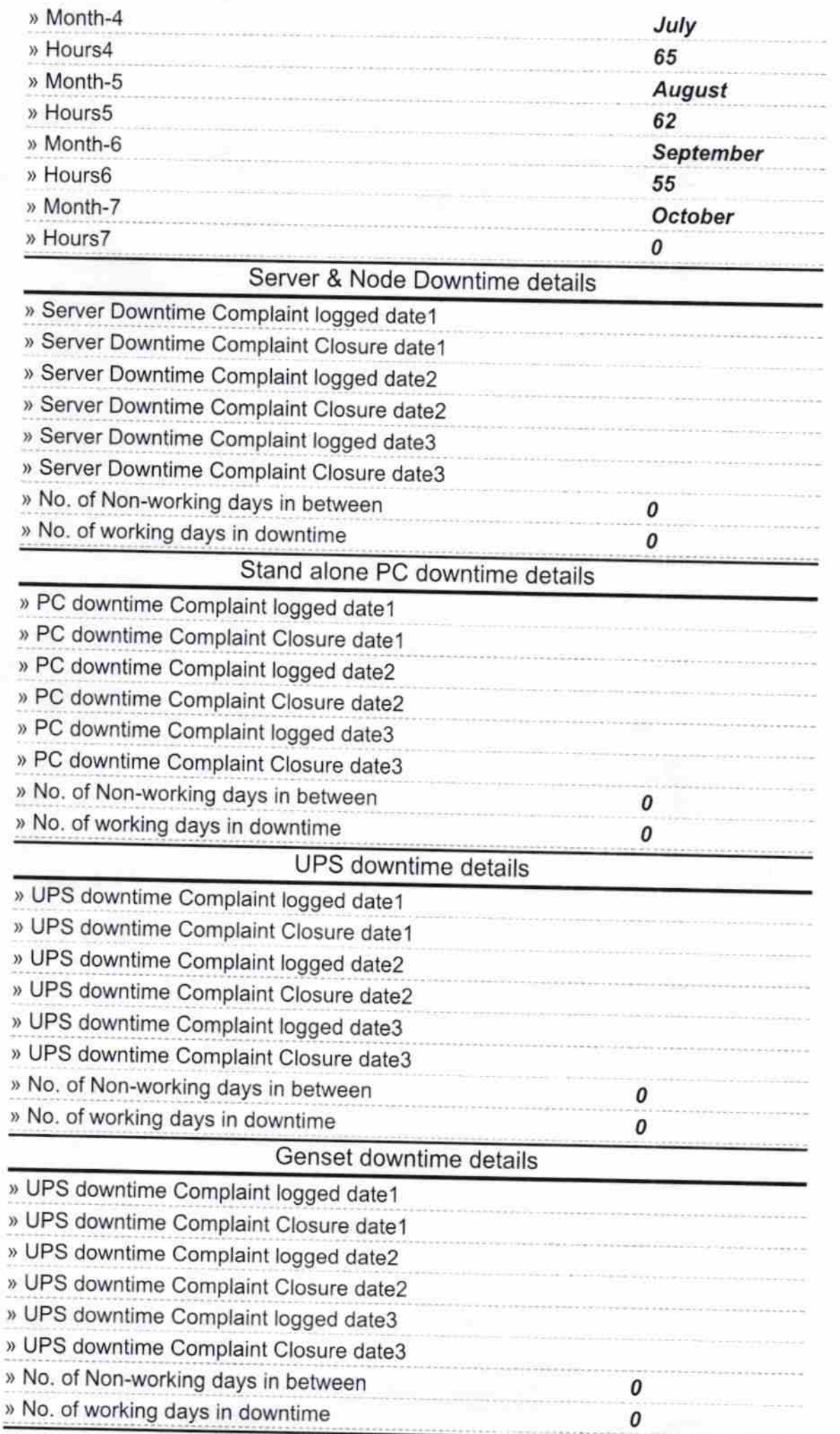

## Integrated Computer Projector downtime details

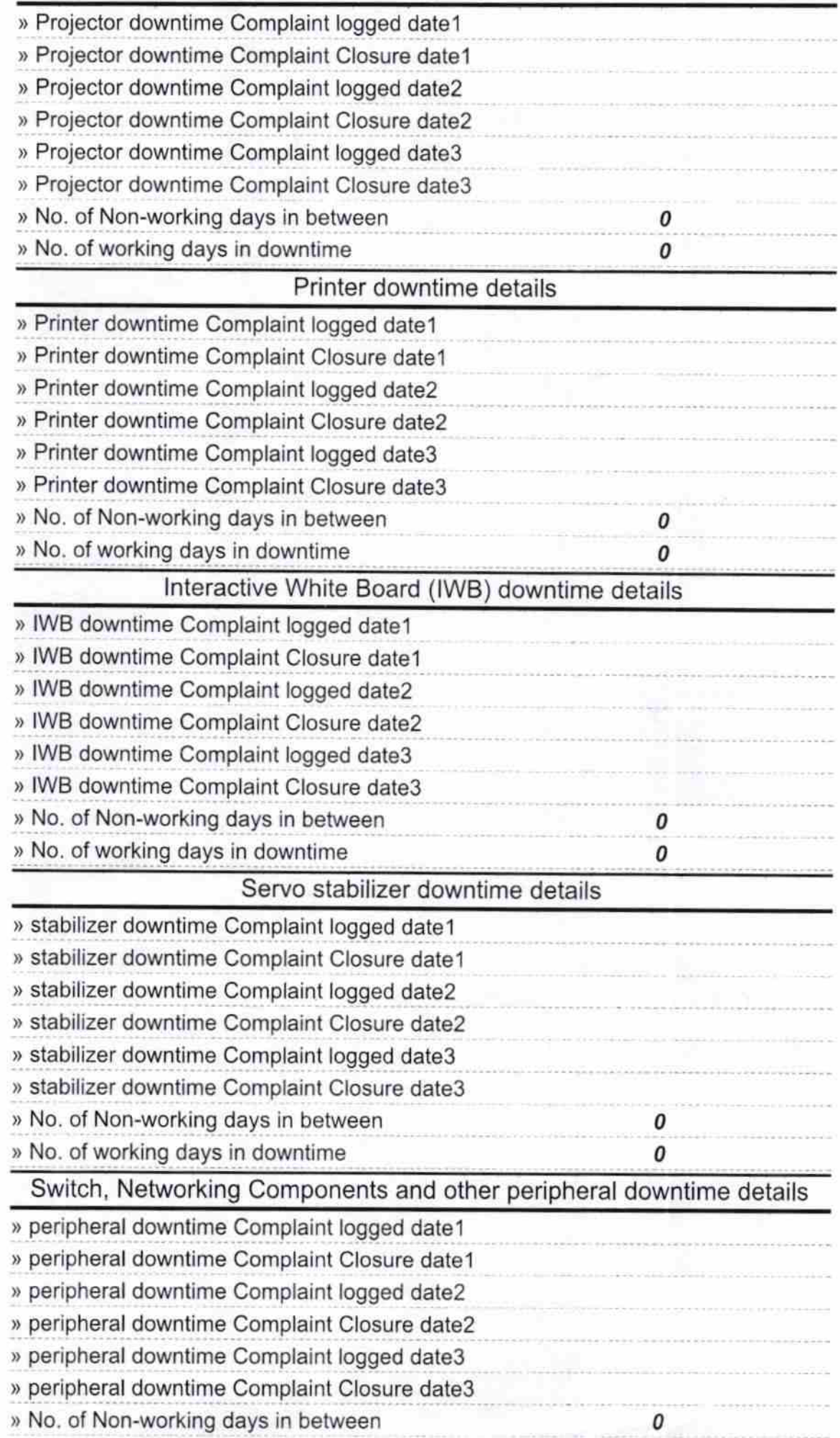

Signature of Head Master/Mistress with Seal